## **PROCEDURA PER ACCESSO ACCOUNT GOOGLE WORKSPACE (ISTITUZIONALE)**

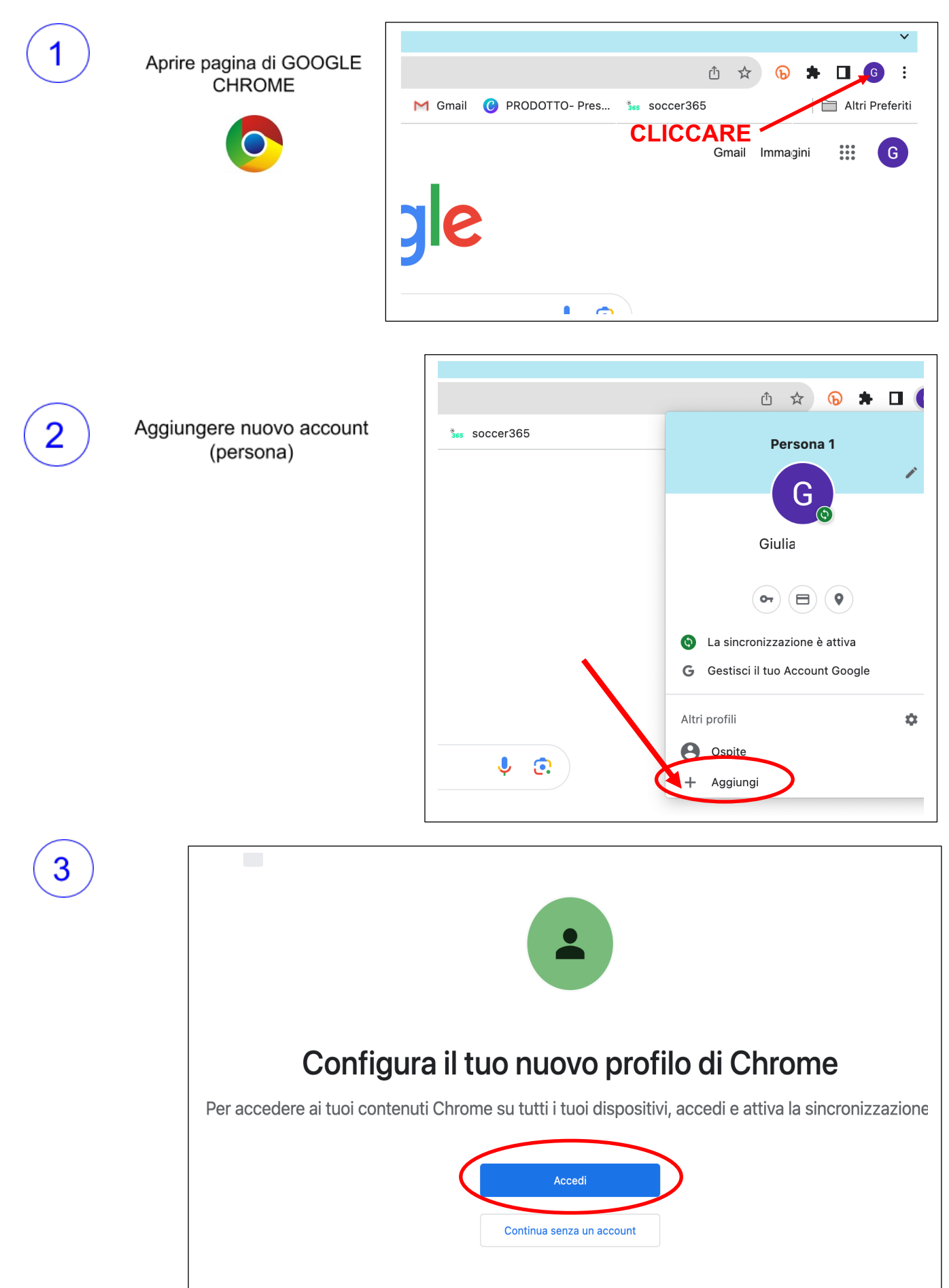

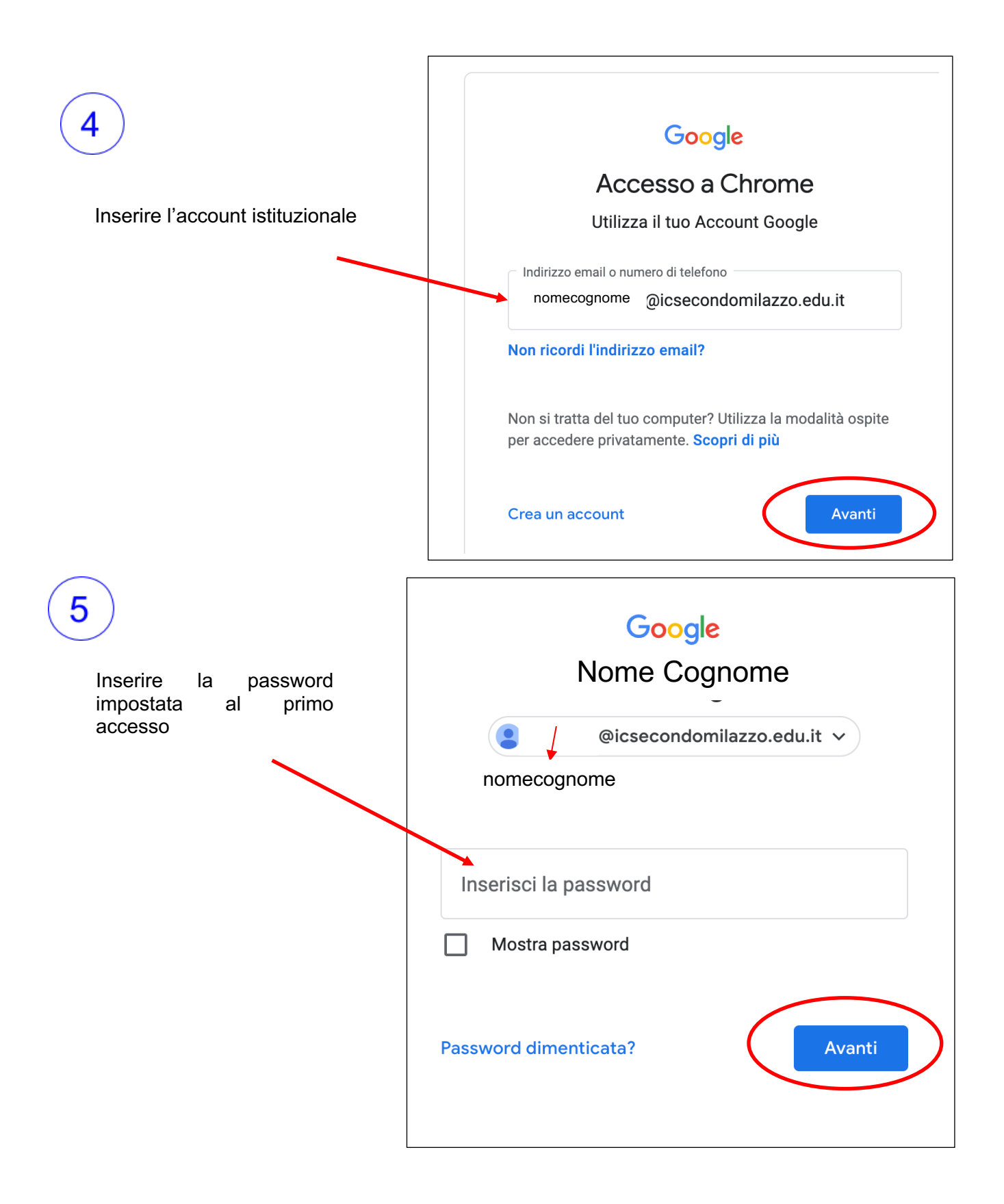

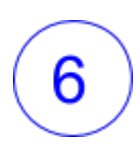

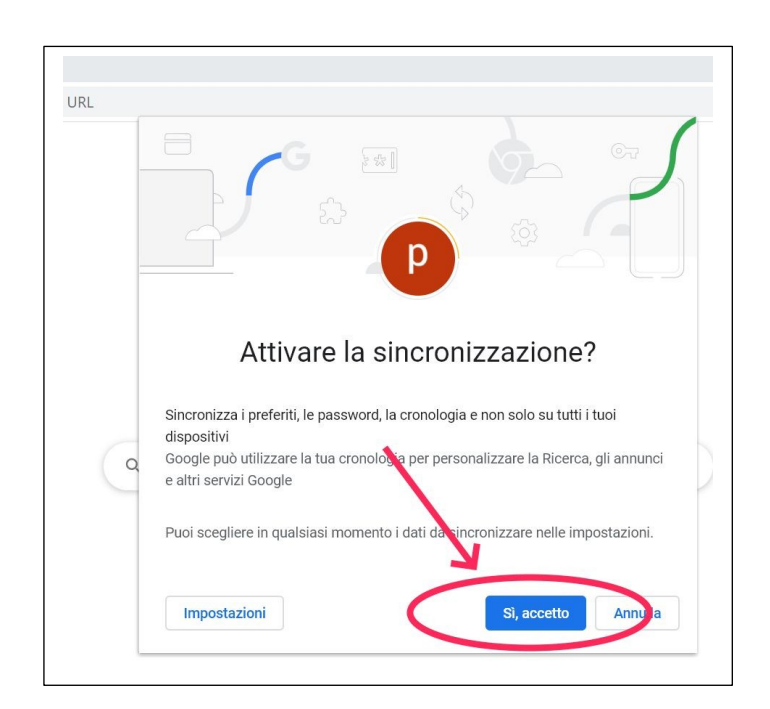